# **AddTab**

Adds a tab to the control.

# Syntax

```
Handle = Send_Message(Ctrl, "OLE.AddTab", Caption, Image, Enabled)
```
## **Parameters**

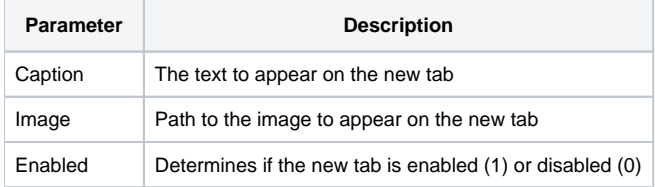

## Returns

Handle to the new tab.

#### Remarks

The AddTab method adds a new tab to the end of the tab control. You pass the caption, image, and initial enabled state of the new tab. This method returns a handle to the tab. A handle is a number that identifies this tab. You can use the [HandleToIndex](https://wiki.srpcs.com/display/TabControl/HandleToIndex) method to convert the handle to an index.

#### Example

```
// Add a new tab and get its index
TabHandle = Send_Message(@Window:".OLE_TAB", "OLE.AddTab", "My New Tab", "BMPS\TabImage3.png", 1)
TabIndex = Send_Message(@Window:".OLE_TAB", "OLE.HandleToIndex", TabHandle)
```
#### See Also

[RemoveTab](https://wiki.srpcs.com/display/TabControl/RemoveTab)